# Engage & Canvas Cheat Sheet

- 1. Sign into Engage Portal <a href="http://engage.berkeleycollege.edu">http://engage.berkeleycollege.edu</a>
- 2. Select person in upper right hand corner to login.

### Engage Webpage and Important Links

| Tiles                                    | What you will find there?                      |
|------------------------------------------|------------------------------------------------|
| My Academic Advisor                      | Link to Contact Information to Academic        |
|                                          | Advisor and Career Counselor                   |
| Progress Report                          | Link to Progress Reports. Progress Reports are |
|                                          | submitted in Weeks 4, 7, and 11.               |
| Canvas                                   | Link to your Canvas Classes                    |
| Self Service                             | Link to Self Service                           |
| Email                                    | Link to Student Berkeley Email                 |
| eForms                                   | Link to Berkeley College Forms                 |
| My ID                                    | Link to reset your password                    |
| HelpDesk                                 | Link to Tech Support                           |
| Library                                  | Link to Library Page                           |
| <b>How Do I Connect with Departments</b> | Link to the Berkeley College's Departments.    |
|                                          | Here you are able to find general information  |
|                                          | about the departments along with links to      |
|                                          | different services                             |

## Canvas Dashboard (Blue Bar)

| Tabs             | What you will find there?                       |
|------------------|-------------------------------------------------|
| Account          | Link to your Personal Profile. You will be able |
|                  | to upload a picture or avatar and make changes  |
|                  | to your profile, your settings and your         |
|                  | notifications                                   |
| 1. Profile       | Your basic information                          |
| 2. Notifications | You can set up when and how you want to         |
|                  | receive notifications from your classes.        |
| 3. Settings      | You can upload additional emails and/or         |
|                  | telephone numbers to receive Canvas             |
|                  | notifications                                   |
| 4. Files         | Where you can upload your files for your        |
|                  | different classes                               |
| Dashboard        | Displays all of the classes that you are        |
|                  | currently taking                                |
| Courses          | Provides the list of all of your courses        |
| Calendar         | Calendar of all upcoming assignment due         |
|                  | dates, along with dates for quizzes and exams.  |
|                  | Each course will be color coordinated           |

| Inbox                                | Canvas Email system within the courses      |
|--------------------------------------|---------------------------------------------|
| Help                                 | Links for Canvas Help and Department        |
|                                      | Services.                                   |
| a. Canvas Support Hotline            | Tel. 833-286-8935                           |
| b. Canvas Chat Support               | Live Chat with Canvas Support.              |
| c. Center for Academic Success (CAS) | Link to the CAS page. There you are able to |
| Support                              | access the link to WriteAid, CAS Online     |
|                                      | Resources for Students, and Tutoring        |
|                                      | Information.                                |
| d. Engage Portal                     | Link to Engage.berkeleycollege.edu          |
| e. Student Email                     | Link to Student Email: student name         |
|                                      | @mymail.berkeleycollege.edu.                |
| f. Student Self Service              | Link to Student Self Service.               |
| g. Library                           | Link to the Library page.                   |
| h. TutorTrac                         | Link to schedule CAS sessions.              |

### Canvas Course Setup

\*\*The following information is the basic setup for Canvas courses. Please note that some faculty may set up their course differently.

| Course Menu Bar | What will you find there?                                          |  |
|-----------------|--------------------------------------------------------------------|--|
| Home            | All recent updates to your course                                  |  |
| People          | Where you can see the other students and your instructor for the   |  |
| _               | course                                                             |  |
| Announcements   | Important information that you need to know from the welcome to    |  |
|                 | the course, to class cancellation, to reminders of assignments due |  |
|                 | dates                                                              |  |
| Syllabus        | Syllabus for the course along with the "Course Summary" of the     |  |
|                 | Assignments and/or Quizzes due dates. In addition, under the       |  |
|                 | calendar there is the breakdown of how much each material is       |  |
|                 | weighted on your overall grade                                     |  |
| Modules         | There are 3 main components under the Modules portion:             |  |
|                 | 1. Course Information Module:                                      |  |
|                 | Contains the institutional policies, along with the course         |  |
|                 | policies and student services information.                         |  |
|                 | > Student services information includes information on             |  |
|                 | the Library, as well as the CAS, and ADA                           |  |
|                 | accommodations.                                                    |  |
|                 | Additionally, Faculty Information along with their                 |  |
|                 | Contact information and Office Hours and Location will             |  |
|                 | be included.                                                       |  |
|                 | Lastly, any grading rubrics for Discussion Boards and              |  |
|                 | Assignments will be included.                                      |  |
|                 | 2. eText:                                                          |  |
|                 | Link to the eText for course.                                      |  |

|             | 3. Weekly Modules:                                                    |
|-------------|-----------------------------------------------------------------------|
|             |                                                                       |
|             | There is a module week for every week that the course                 |
|             | meets.                                                                |
|             | ➤ If your course meets for 7 weeks, there will be 7 weekly            |
|             | modules; if your course meets for 15 weeks, there will                |
|             | be 15 weekly modules.                                                 |
|             | ➤ Each weekly module will contain the instructional                   |
|             | material for that week which will include any lesson                  |
|             | material (PPTs, required readings, articles, chapters in              |
|             | the e-text, quizzes, assignments, announcements, etc.)                |
| Discussions | Location of discussion board.                                         |
| Chat        | Allows you to chat with your classmates.                              |
| Grades      | Your grades on assignments submitted.                                 |
| Library     | Link to the Library and their services. You have the option to search |
|             | through Berkeley College's Library database.                          |
| Proctoru    | Link for proctoring exams for online courses.                         |
| eText       | Links to online books that will be used for the class                 |

#### How to Submit Assignments and use Turnitin

- 1. You find your assignments under the "Modules" tab for any individual week.
- 2. Under the assignment accept the user agreement prior to submission.
- 3. View the following video to learn how to submit assignments, including those that require Turnitin submissions.

https://www.youtube.com/watch?v=dEIkouUIrTc

#### How to use an eText and/or other digital resources

- 1. From within the course, click on eText (on left side of screen)
- 2. Click on the eText link and choose the eText for the specific class.

If your course uses other digital resources, the instructor will provide a separate link to access the material. You can also click on the link for the digital resource under the "Modules" tab in that specific course.

#### Importance of the Syllabus

The syllabus is the "binding contract" for the course between you and your professor. Please be sure to read it carefully and use it regularly!!!

https://www.youtube.com/watch?v=d6pNArJGgd4

| Checl   | klist of items in my class:                                                                                                    |
|---------|----------------------------------------------------------------------------------------------------|
|         | Home                                                                                                    |
|         | Announcement                                                                                                    |
|         | Syllabus                                                                                                    |
|         | <ul> <li>Information on the class</li> </ul>                                                                                                    |
|         | Modules                                                                                                    |
|         | <ul> <li>Information about my professor</li> </ul>                                                                                                    |
|         | <ul><li>Name</li></ul>                                                                                                    |
|         | <ul> <li>Email Address</li> </ul>                                                                                                    |
|         | <ul> <li>Office Hours</li> </ul>                                                                                                    |
|         | Phone Number                                                                                                    |
|         | <ul> <li>Weekly Introduction – What will I learn this week – order I should do assignments</li> </ul>                                                                                                    |
|         | Lectures – Things I need to Learn  Page 1 and 1 and 1 a |
|         | <ul> <li>Required Resources – Things I need to Read</li> <li>Discussion – Link to this week's discussion board</li> </ul>                                                                                                    |
|         | <ul> <li>Discussion – Link to this week's discussion board</li> <li>Assignments – Things that are due this week</li> </ul>                                                                                                    |
|         | eText Link                                                                                                    |
|         | CTEAT LINK                                                                                                    |
| this wo | professors organize the information for their class differently than what we have learned in prkshop. It is always a good idea to look around, see what you can find and note where you at. Discussion might not be included within the module since you can also access it from sions. (On the left)                                                                                                    |
|         | on what you have learned, what are some strategies you will use to help you with your course(s)? Are there any questions or concerns that you have?                                                                                                    |
|         |                                                                                                    |
|         |                                                                                                    |
|         |                                                                                                    |
|         |                                                                                                    |
|         |                                                                                                    |
|         |                                                                                                    |
|         |                                                                                                    |
|         |                                                                                                    |

Please remember, if you need something you can't find, ask! If you need technical assistance, contact the Helpdesk at 973-278-5400 x1540.

Chat with the Helpdesk at <a href="http://LiveChat.BerkeleyCollege.edu">http://LiveChat.BerkeleyCollege.edu</a>

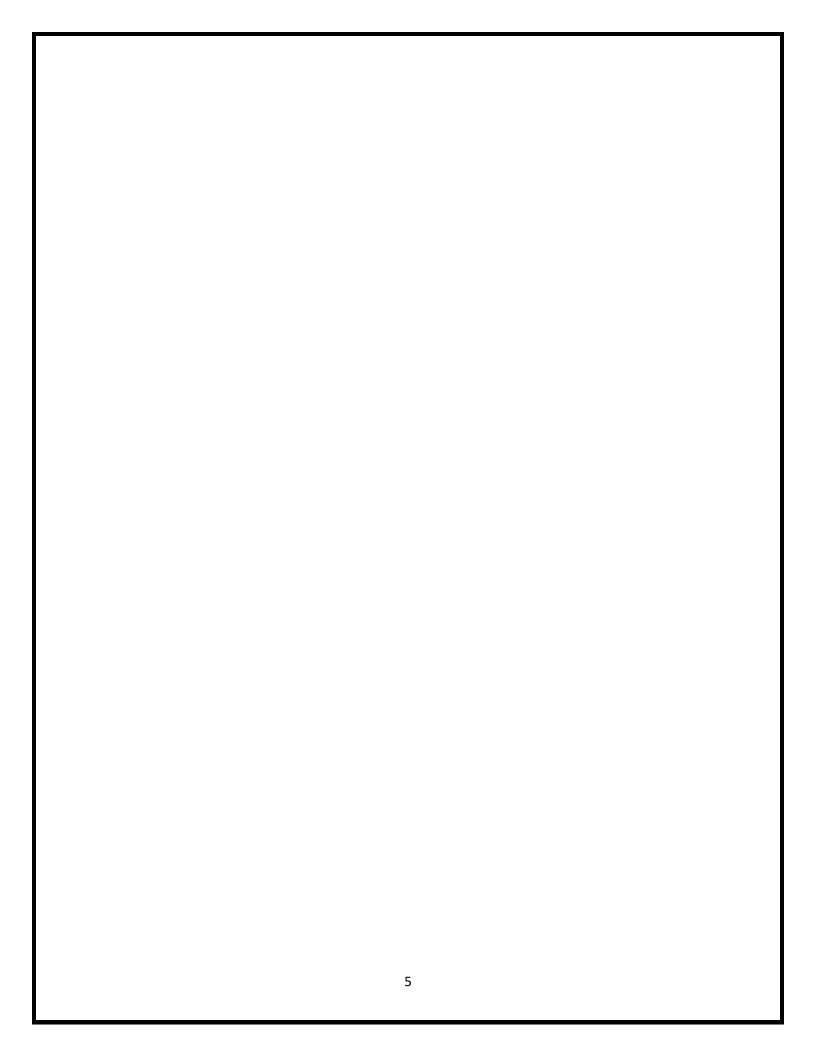